## Java Persistence API

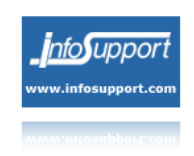

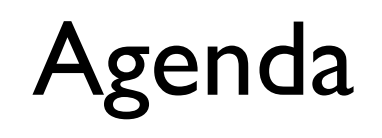

- The Object/Relational paradigm mismatch  $\Box$
- Lifecycle of an entity
- Developing simple entities
	- Persistent identity (primary key)
	- Persistence Context
	- EntityManager API
	- Entity life cycle callbacks
	- Basic relational mapping

## The Object/Relational paradigm mismatch

- Granularity
- Subtypes
- Identity
- Associations
- Object Graph Navigation

# The DAO pattern

Java application

Data Access Object

JDBC

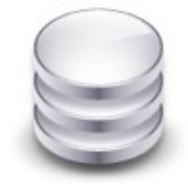

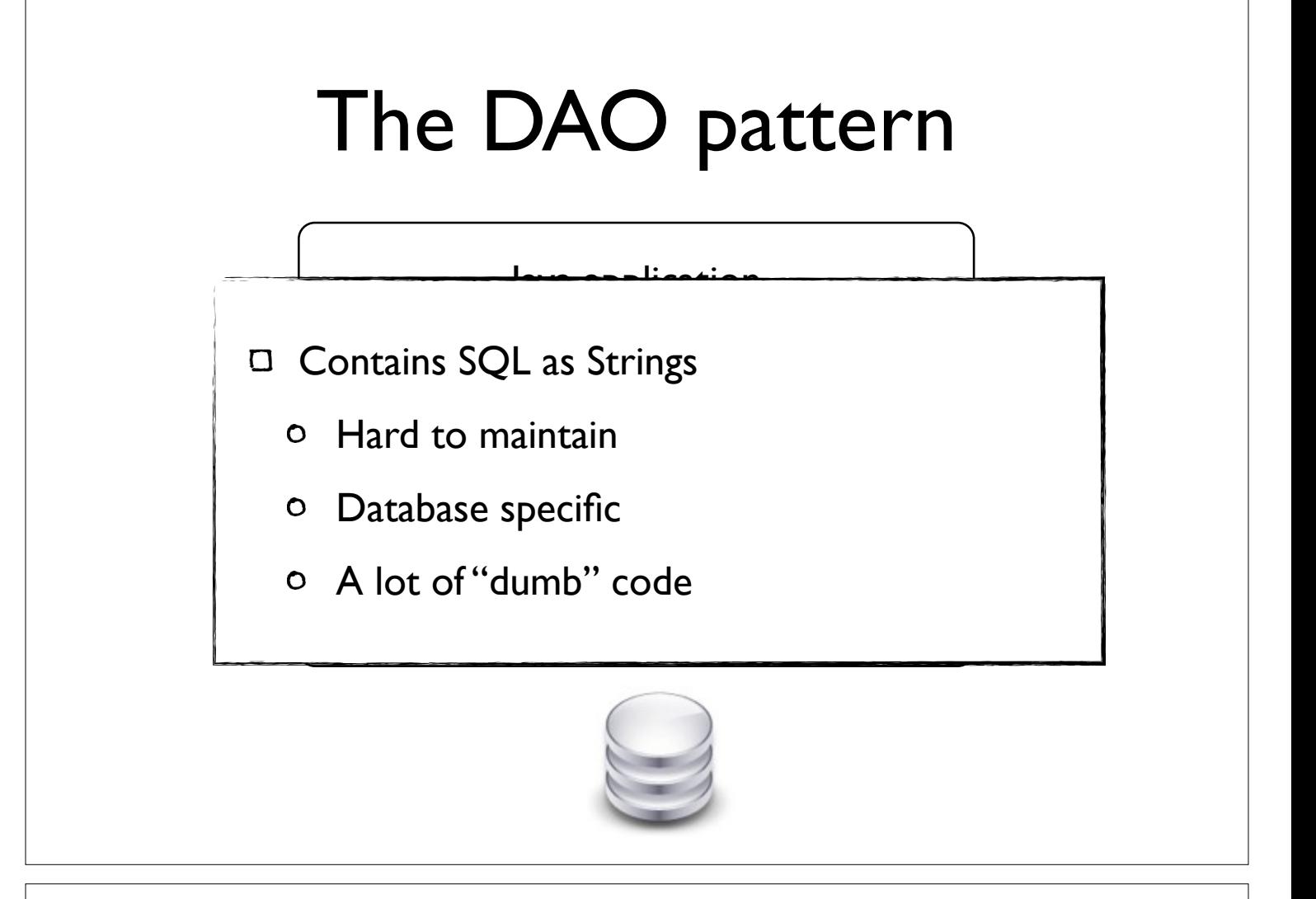

Java application

Data Access Object

JPA

JDBC

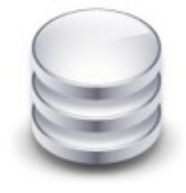

## Java Persistence API

 $\Box$  Map Java classes to tables using annotations

- Including relations and inheritance
- Use a OO query language
	- abstraction on database specific sql
- $\Box$  An API to persist, update, delete and get Entities

## Java Persistence API

- □ Standardize ORM into single Java Persistence API
	- Usable in both Java SE and Java EE
	- Based on best practices from EJB 2.x, Hibernate, JDO, TopLink, etc.
- $\Box$  Support for pluggable, third-party persistence providers

## Entities, reborn!

- Persistent objects
	- Entities, not Entity Beans
	- Java objects, not 'components'
	- Concrete classes
		- Support use of new keyword
	- $\circ$  Indicated by @Entity annotation

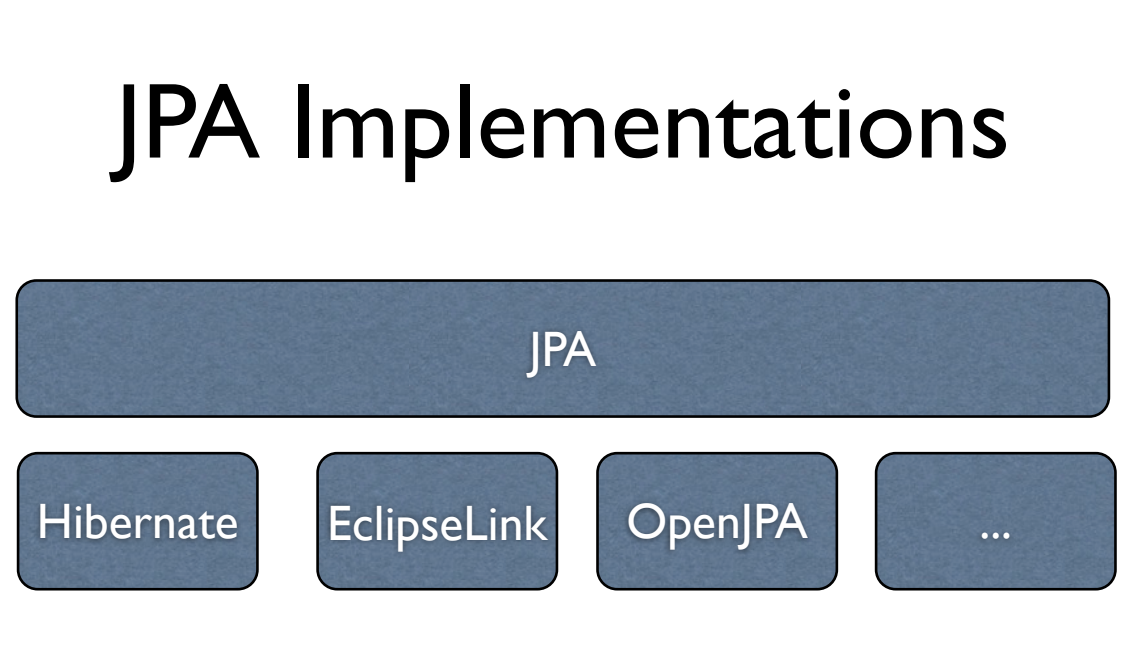

- Use standardized API for most tasks
- Use provider specific API for advanced features

## Basic mapping

**O** @Entity to make a class an Entity

**Q**Id to configure Primary Key

O required for each Entity

- $\Box$  @GeneratedValue to let the database generate keys
- $\Box$  By default each field is persisted

@Entity public class Contact { @Id @GeneratedValue private long id;

> private String firstname; private Date birthDate;

//Getters and setters

## Persistent Identity

Define generator strategy type

- AUTO, IDENTITY, TABLE, SEQUENCE
- Depends on the underlying database

```
@Entity
public class Contact {
    @Td
    @GeneratedValue(strategy = GenerationType.IDENTITY)
    private long id;
```
## Synchronizing entities with the database

EntityManager

- API for object/relational mapping (ORM)
- <sup>o</sup> Inject with @PersistenceContext
- Persistence Context
	- Set of "managed" entities (at runtime)

## Example: Persist

- $\Box$  Insert a new instance of the entity into the database
- The entity instance becomes managed in the Persistence Context

```
@PersistenceContext
EntityManager em;
public void saveContact(Contact contact) {
    em.persist(contact);
```
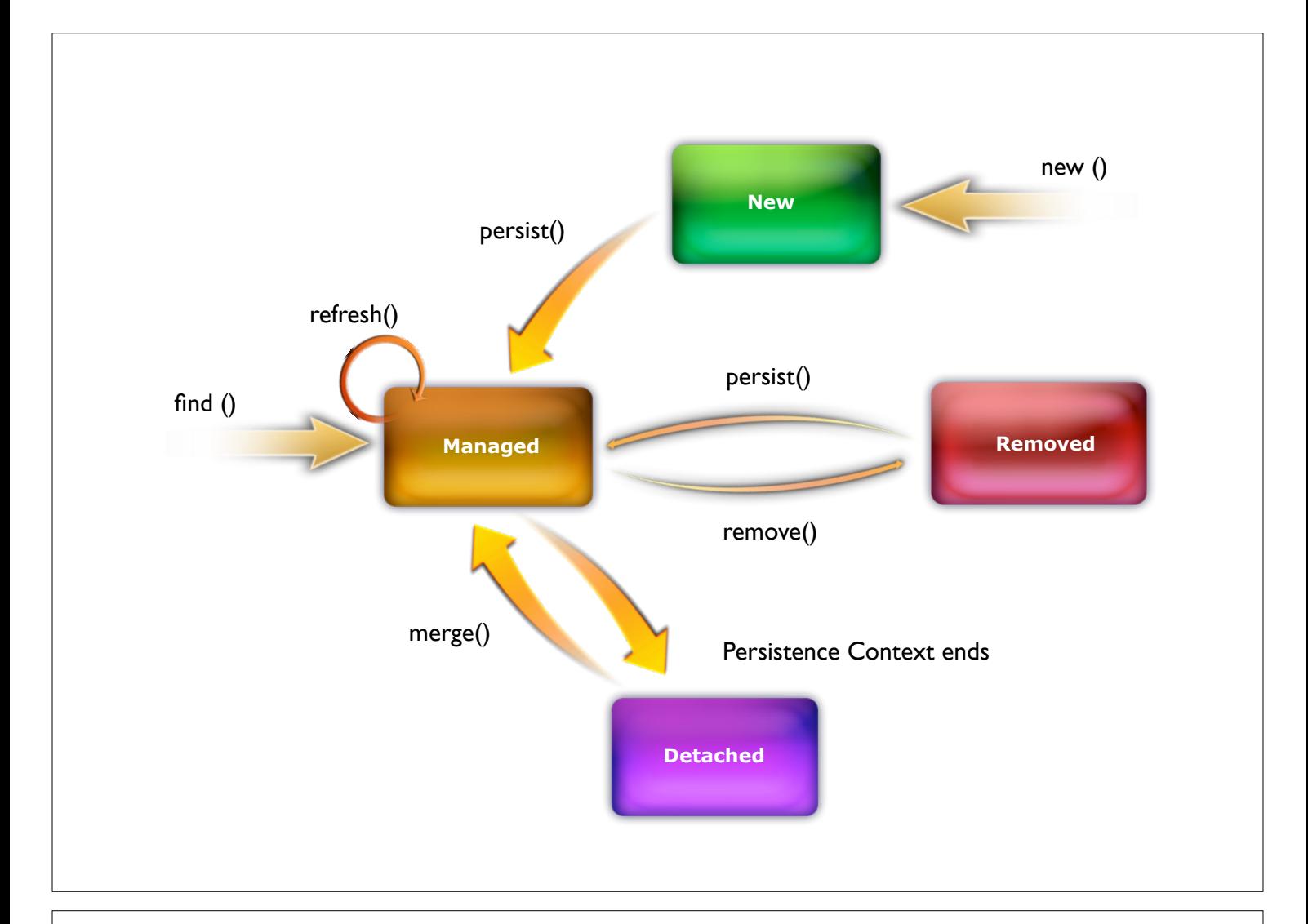

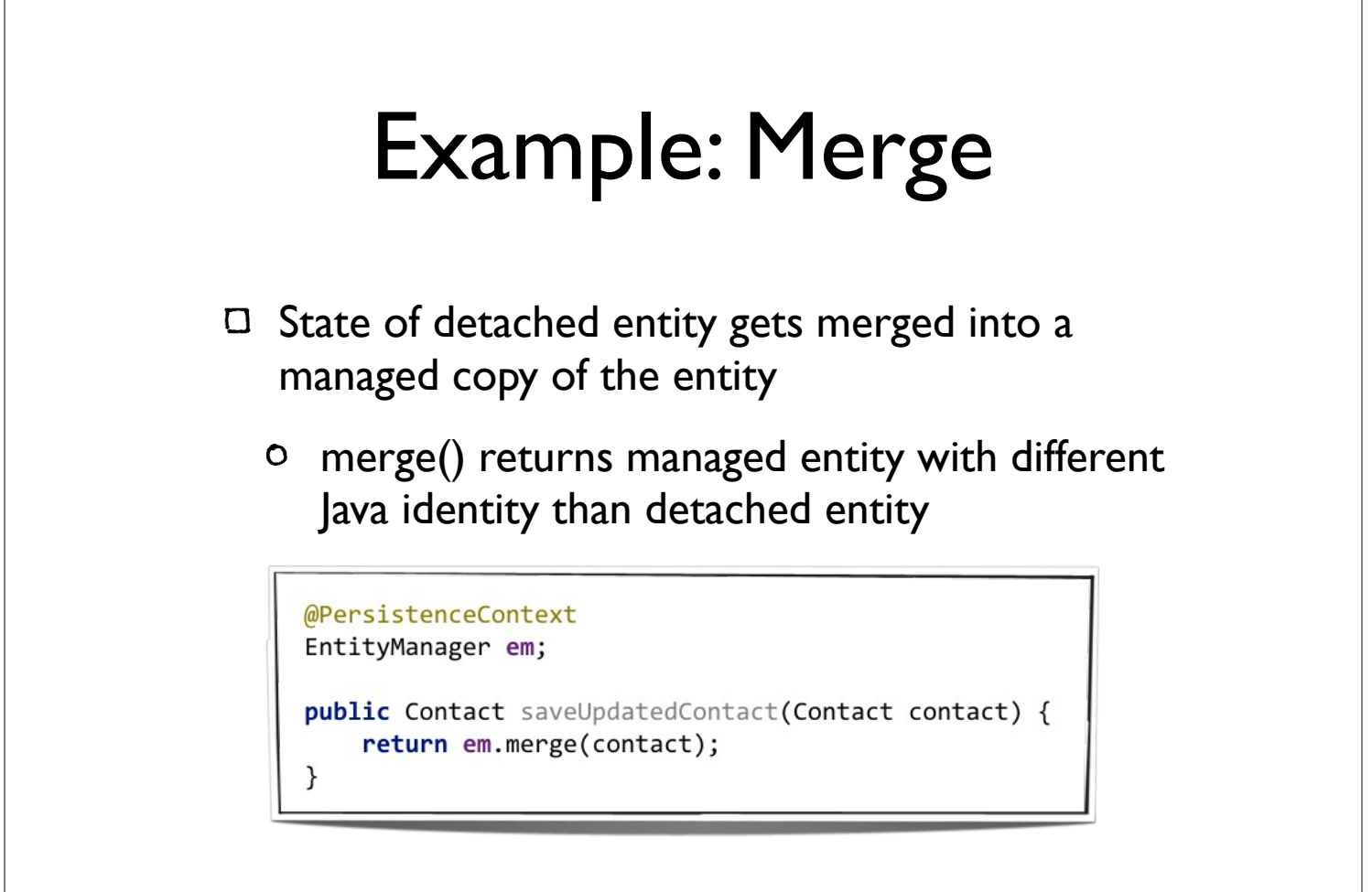

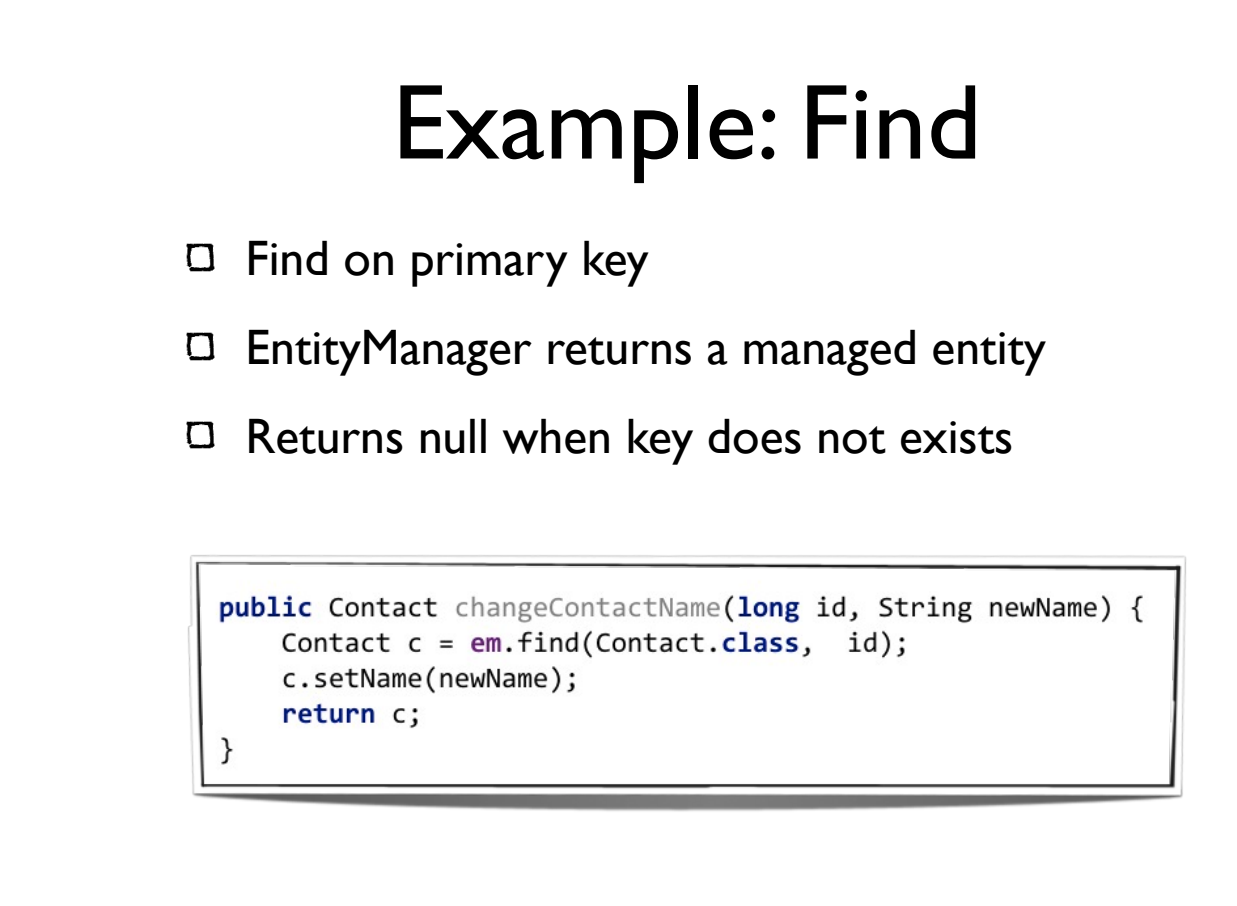

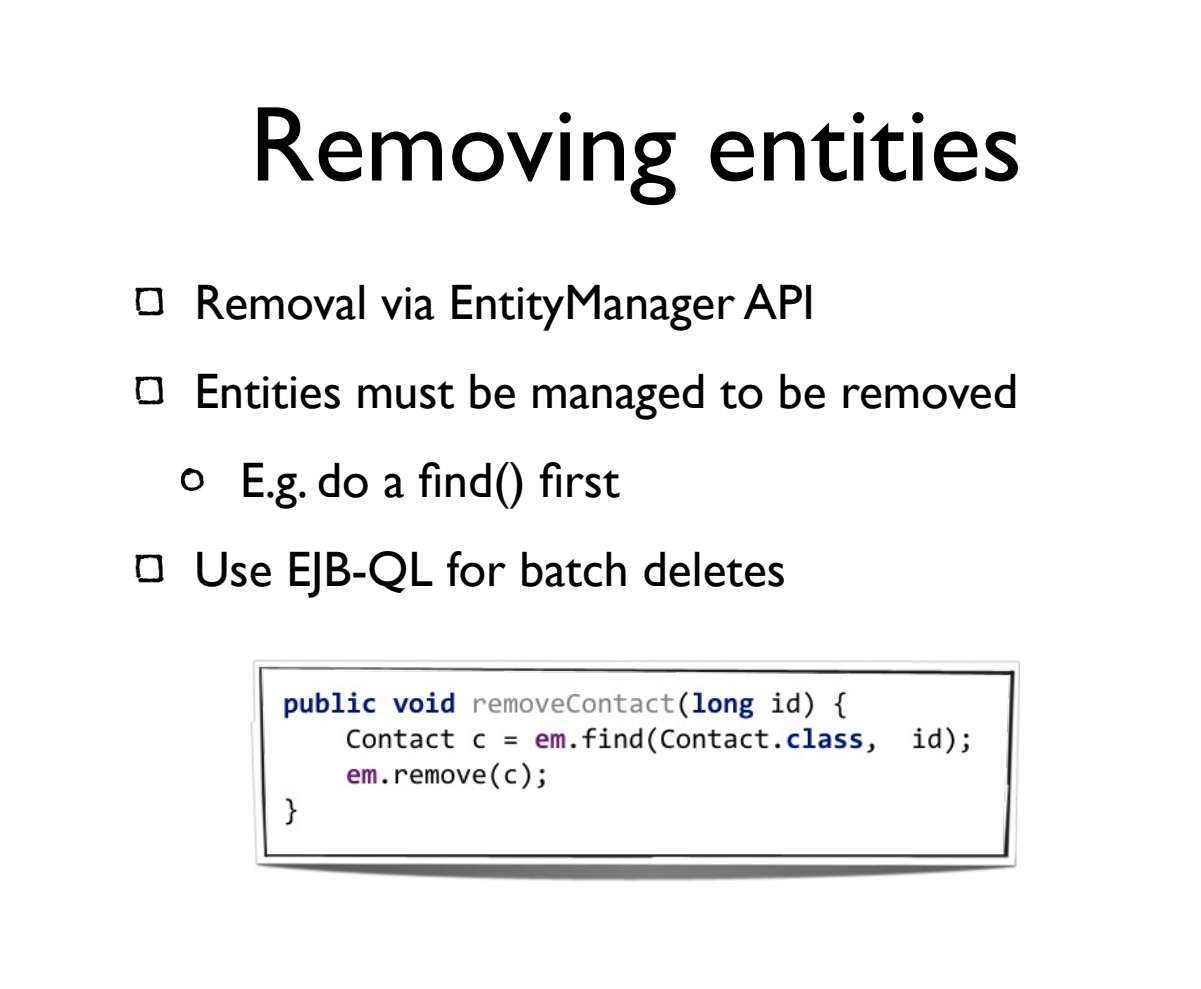

## Basic relational mapping

- JPA provides enough flexibility to start from either direction:
	- Database > Entities  $\mathsf{O}$
	- Entities > Database
- Elementary schema mappings:
	- Table and column mappings:
		- @Table
		- @Column

## Mapping example

```
@Entity
@Table(name = "CONTACES")public class Contact {
    @Id
    @GeneratedValue(strategy = GenerationType.IDENTITY)
    private long id;
    @Column(name = "C NAME", length = 50, nullable = false)
    private String name;
    @Colum(unique = true)
    private String email;
    @Temporal(value = TemporalType.TIMESTAMP)
    private Date birthDate;
```
## Relationships

- Common relationships supported:
	- @ManyToOne, @OneToOne, @OneToMany, @ManyToMany
	- Unidirectional or bidirectional
- Owning side of relationship can specify physical mapping
	- @JoinColumn
	- @JoinTable

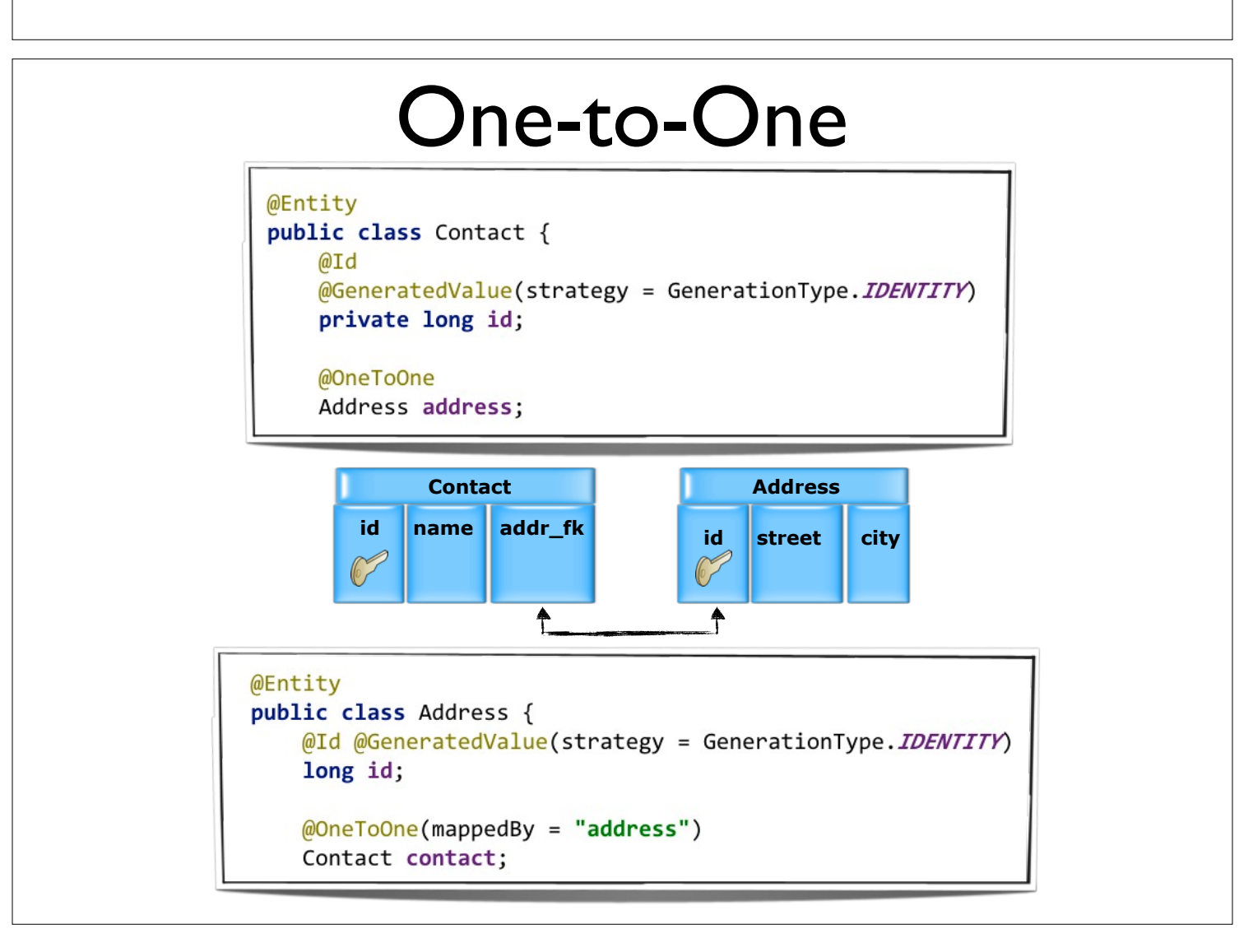

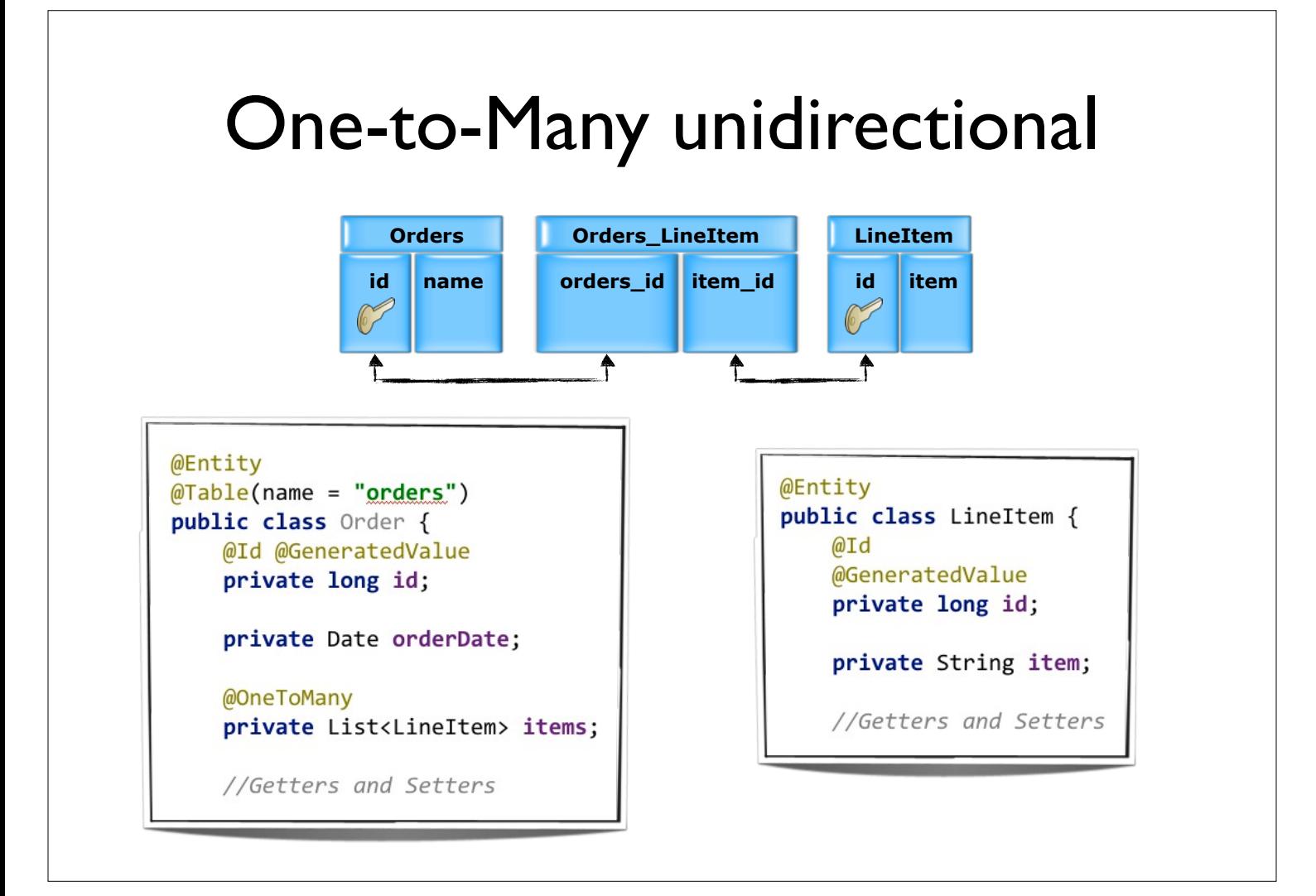

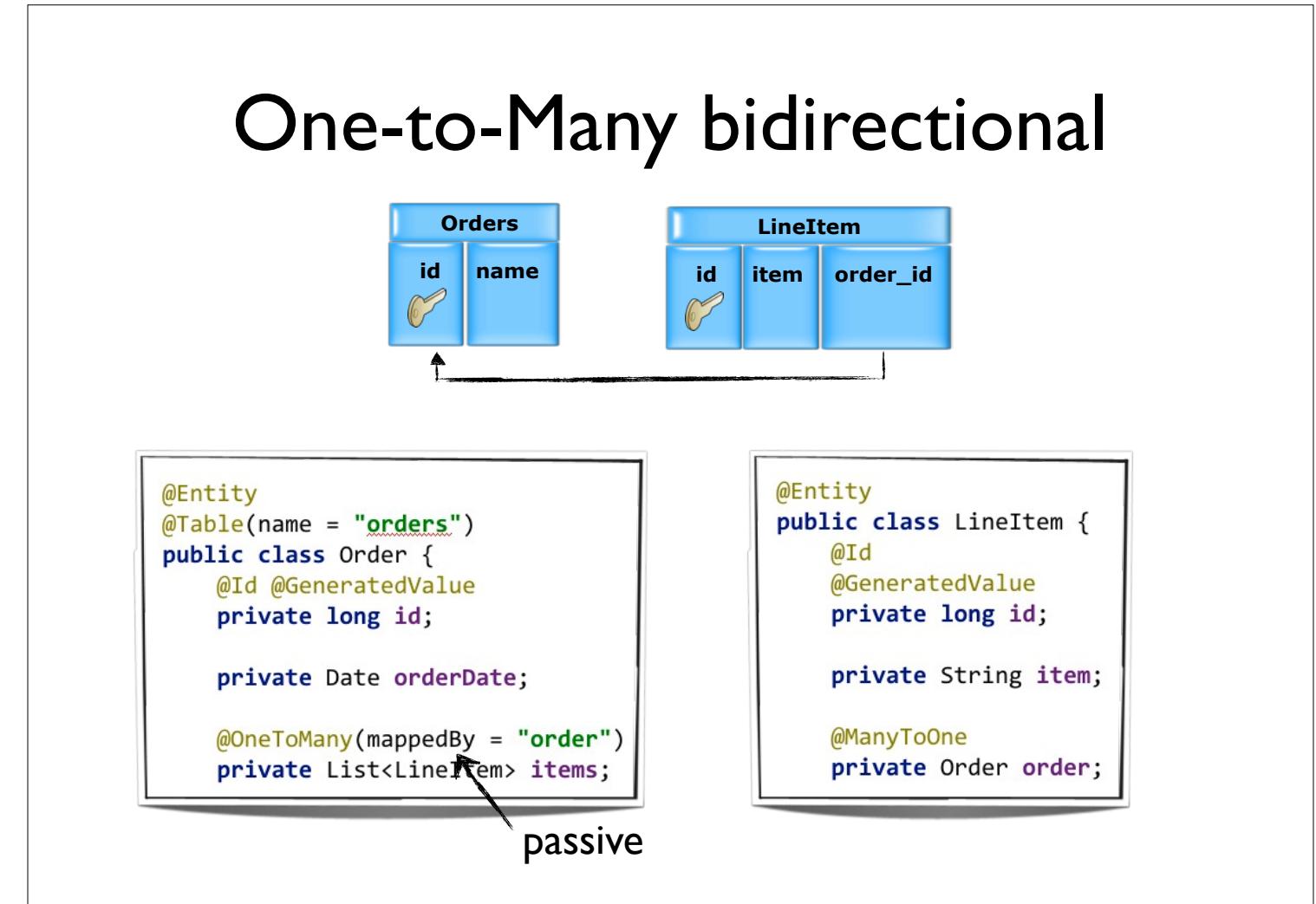

## Lazy loading

- Multi-value associations are by default loaded lazily
	- prevents loading the whole database...
- Collections are proxied and will be loaded when used
- An entity must be managed to load associations!
	- LazyInitializationException

## Bidirectional mappings

One side is the "owning" side

- $\Box$  The other side is "passive"
	- o the passive side does not synchronize changes

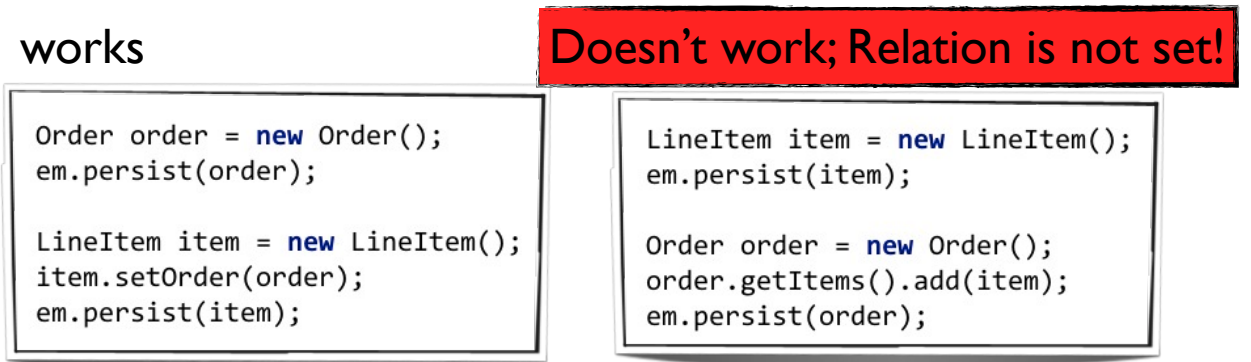

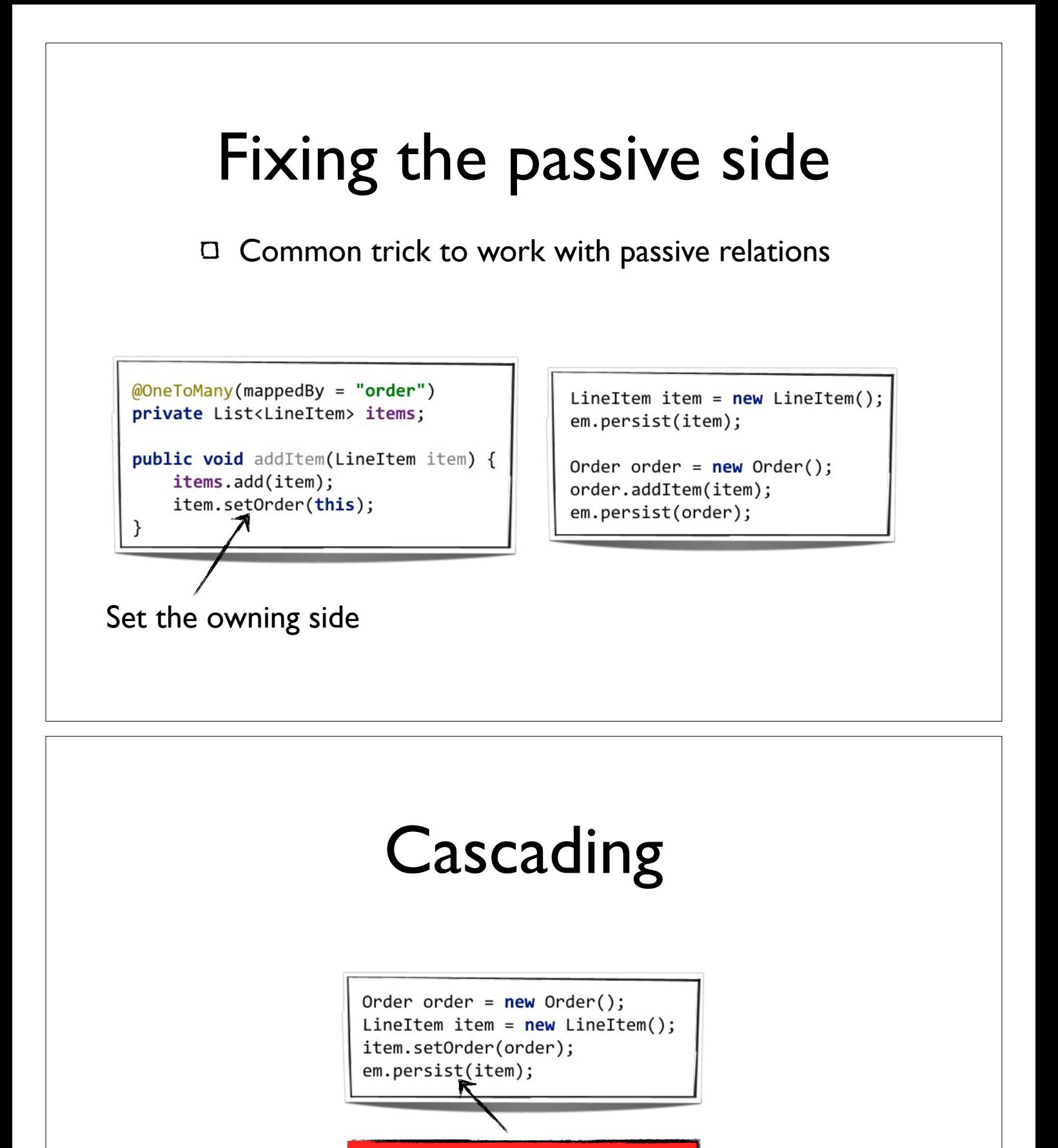

TransientObjectException

The referenced order is not persisted yet

![](_page_14_Figure_0.jpeg)

## Inheritance

Entities can extend:

- Other entities
- Other plain Java classes
- Mapping inheritance hierarchy to:
	- Single table: everything in one table
		- Requires discriminator value
	- Joined: each class in a separate table
	- Table per concrete class  $\circ$

### Inheritance mapping strategies

![](_page_15_Picture_1.jpeg)

![](_page_15_Picture_84.jpeg)

## Single Table

Fast for each type of query

Always hit a single table

 $\Box$  Subclass fields must be nullable!

![](_page_16_Figure_4.jpeg)

![](_page_17_Figure_0.jpeg)

#### Embedables Map multiple classes to a single table @Entity @Embeddable public class Purchase { public class Contact { @Column(name = "first\_name") @Id @GeneratedValue private String firstname; private String lastname; private Long id; private String orderDescription; Purchase @Embedded private Contact contact: id: int orderDescription: String first\_name: String lastname: String

![](_page_18_Figure_0.jpeg)

![](_page_18_Figure_1.jpeg)

# JPQL

Query language for entities

- $\Box$  Vendor and implementation independent
- Similar to SQL, with slightly different syntax
- $\Box$  Translated to SQL using a dialect at runtime

## Query examples

Select all Employees (polymorphic)

SELECT emp From Employee emp

### Select only Programmers

SELECT p From Programmer p

#### Where clause

SELECT emp From Employee emp WHERE emp.salary > 3000

### Between keyword

SELECT emp From Employee emp WHERE emp.salary between 2000 and 3000

#### Subquery

SELECT emp From Employee emp WHERE emp.salary > (SELECT AVG(emp.salary) FROM Employee emp)

### Query examples Where clause on relation SELECT emp From Employee emp where emp department.id = :id Same as above SELECT emp From Department department, IN(department.employees) emp WHERE department.id=:id Executing a query TypedQuery<Employee> q = em.createQuery( "SELECT emp From Employee emp where emp.department.id = :id", Employee.class); q.setParameter("id", id); List<Employee> employees = q.getResultList();

![](_page_20_Picture_1.jpeg)

### Join queries A join is generated automatically when: a path expression is used in the select SELECT emp.department.name, emp.name From Employee emp select  $\text{department1}$ .name as  $\text{col}_0$ .0,  $employee0$ .name as  $col_1_0$  $from$ Employee employee0, Department department1 where employee0 .department id=department1 .id Employees without a department are excluded

![](_page_21_Figure_1.jpeg)

![](_page_22_Figure_0.jpeg)

![](_page_22_Figure_1.jpeg)

Use the join keywords to prefetch collections

**SELECT** department From Department department join fetch department.employees

![](_page_22_Picture_4.jpeg)

### Case expressions Conditional expressions SELECT emp.name, CASE WHEN TYPE(emp) = Programmer THEN 'Cool dev guy' ELSE 'Just some guy' **END** From Employee emp select  $employee0$ .name as col  $00$ ,  $case$ when employee0 .DTYPE='Programmer' then 'Cool dev guy'  $\overline{e}$  alse 'Just some guy' end as  $col_1_0$ .  $from$ Employee employee0\_

![](_page_23_Figure_1.jpeg)

## Named queries

 $\Box$  Specify re-usable queries on Entity class

![](_page_24_Figure_2.jpeg)

TypedQuery<Employee> q = em.createNamedQuery("findByName", Employee.class); q.setParameter("name", name + "%");

![](_page_24_Figure_4.jpeg)

### Native queries Map result to Employee objects Query  $q = em.createNativeQuery($ "select \* from employee where name like ?" , Employee.class);  $q.setParameter(1, name + "X")$ ; return q.getResultList();

Each column must be a property on the Entity

![](_page_25_Figure_2.jpeg)

Query  $q = em.createNativeQuery($ "select id, name as EMP NAME from employee where name like ?" , "employeeResult");

## Criteria API

- The criteria API is used to build queries from code
- Useful for queries that are dynamically created at runtime
	- e.g. a search screen with optional fields
- Does **not replace** JPQL

## Criteria API

- D CriteriaBuilder
	- contains methods to construct a query (equals, gt, max etc.)
- CriteriaQuery
	- uses a fluent API to build the query
	- $\circ$ the type parameter should be the type that is returned by the SELECT

Root

 $\bullet$ the first Entity in the FROM

```
CriteriaBuilder cb = em.getCriteriaBuilder();
CriteriaQuery<Employee> c = cb.createQuery(Employee.class);
Root<Employee> emp = c.from(Employee.class);
c.select(emp);
List<Employee> employees = em.createQuery(c).getResultList();
```
![](_page_27_Figure_0.jpeg)

![](_page_27_Figure_1.jpeg)

## select clause

### List<Employee>

```
CriteriaQuery<Employee> c = cb.createQuery(Employee.class);
Root<Employee> emp = c.from(Employee.class);
c.select(emp);
```
### List<String>

```
CriteriaQuery<String> c = cb.createQuery(String.class);Root<Employee> emp = c.from(Employee.class);
c.select(emp.<String>get("name"));
```
## select clause cont'd

List<Name>

```
CriteriaQuery<Name> c = cb.createQuery(Name.class);
Root<Employee> emp = c.from(Employee.class);
c.select(
        cb.construct(
                Name.class,
                emp.<String>get("name"),
                emp.<String>get("department").get("name")));
```
### List<Object[]>

```
CriteriaQuery<Object[]> c = cb.createQuery(Object[].class);
Root<Employee> emp = c.from(Employee.class);
c.multiselect(
        emp.<String>get("name"),
        emp.<String>get("department").get("name"));
```
![](_page_29_Picture_12.jpeg)

![](_page_30_Figure_0.jpeg)

## Type-safe Meta Model

The criteria API so far is not type-safe

c.select(emp).where(cb.equal(emp.get("name"), name));

how do you know "name" is a valid property?

 $\Box$  The criteria API can be used type-safe by introducing a static meta-model

## Static meta-model

#### example entity

![](_page_31_Figure_2.jpeg)

### Static meta-model @StaticMetamodel(Employee.class) public abstract class Employee { public static volatile SingularAttribute<Employee, Long> id; public static volatile SingularAttribute<Employee, Department> department; public static volatile SingularAttribute<Employee, String> name; public static volatile SingularAttribute<Employee, Double> salary;

CriteriaQuery<Employee> c = cb.createQuery(Employee.class); Root<Employee> emp = c.from(Employee.class); c.select(emp).where(cb.equal(emp.get(Employee .name), name));

#### the name property is now type-safe

## Generating the metamodel

Vendor specific

Integration in IDEs, Maven and ANT

## Optimistic locking

- Make sure two transactions don't modify the same entity without knowing about the other
- Optimistic data can probably be updated without problems
- $\Box$  Use a version column in the entity
	- No real database lock required

![](_page_33_Picture_78.jpeg)

## Advanced Lock Modes

A lock mode can be set using

- EntityManager.lock()
- EntityManager.refresh()
- EntityManager.find()

Query.setLockMode()

- LockModeType.OPTIMISTIC
- C LockModeType.OPTIMISTIC\_FORCE\_INCREMENT

![](_page_34_Figure_0.jpeg)

# Optimistic Write Lock

 $\Box$  Force incrementing the version number

- o even when the entity is not updated!
- $\Box$  Useful for updating the version of a root entity if related entities change

![](_page_35_Picture_31.jpeg)

![](_page_35_Figure_1.jpeg)

![](_page_36_Figure_0.jpeg)

## Using the shared cache

- Providers may choose how to use a shared cache
	- Hibernate offers advanced tuning but is disabled by default
	- EclipseLink is simpler but works out-of-thebox

![](_page_37_Figure_0.jpeg)

# Hibernate example configuration

<property name="hibernate.hbm2ddl.auto" value="create"/>

<property name="hibernate.cache.provider class" value="org.hibernate.cache.EhCacheProvider"/>

<ehcache>

<property name="hibernate.ejb.classcache.demo.entities.Employee" value="read-write"/>

ehcache.xml

```
<defaultCache
          maxElementsInMemory="10000"/>
   <cache name="demo.entities.Emplovee"
          maxElementsInMemory="50"/>
   <cache name="org.hibernate.cache.QueryCache"
          maxElementsInMemory="500"/>
</ehcache>
```
### Cache properties Cache properties can be passed to most EntityManager methods Map<String, Object> props = new HashMap<String, Object>(); props.put("javax.persistence.cache.retrieveMode", CacheRetrieveMode. BYPASS); props.put("javax.persistence.cache.storeMode", CacheStoreMode. REFRESH); em.find(Employee.class, 1L, props);

## Lifecycle Events

Create life-cycle event listeners

- @PrePersist / @PostPersist
- @PreUpdate / @PostUpdate
- @PreRemove / @PostRemove
- @PostLoad

```
@PrePersist
public void prePersistHook() {
    System.out.println("Hi, I'm going to be persisted");
```
## Persistence Unit

- $\Box$  Set of entities and related classes that share the same configuration
	- Each unit must have unique name  $\mathbf O$
	- Empty string is also considered unique  $\bullet$
- Packaging and deployment unit
	- Standard jar file
	- Contains persistence.xml file in META-INF/
	- Optionally, contains orm.xml file in META-INF/

![](_page_39_Figure_8.jpeg)

![](_page_40_Figure_0.jpeg)

## Validation

- Bean Validation API (JSR-303)
- Define field constraints on Entities
- Constraints are validated on persist
- Many other frameworks integrate with Bean Validation
	- e.g. JSF 2.0 and Spring 3

![](_page_41_Figure_0.jpeg)

![](_page_41_Figure_1.jpeg)

![](_page_42_Figure_0.jpeg)

# Creating constraints

```
public class NonEmptyCollectionValidator implements
        ConstraintValidator<NonEmptyCollection, Collection<?>> {
    @Override
    public void initialize(NonEmptyCollection nonEmptyCollection) {
    \mathbf{r}@Override
    public boolean isValid(Collection<?> objects,
                            ConstraintValidatorContext
                                     constraintValidatorContext) {
        return objects != null && objects.size() > 0;
    \mathbf{r}
```
![](_page_43_Picture_0.jpeg)